# **NLTK: The Natural Language Toolkit**

**Steven Bird**

Department of Computer Science and Software Engineering University of Melbourne Victoria 3010, Australia sb@csse.unimelb.edu.au

#### **Abstract**

The Natural Language Toolkit is a suite of program modules, data sets, tutorials and exercises, covering symbolic and statistical natural language processing. NLTK is written in Python and distributed under the GPL open source license. Over the past three years, NLTK has become popular in teaching and research. We describe the toolkit and report on its current state of development.

### **1 Introduction**

The Natural Language Toolkit (NLTK) was developed in conjunction with a computational linguistics course at the University of Pennsylvania in 2001 (Loper and Bird, 2002). It was designed with three pedagogical applications in mind: assignments, demonstrations, and projects.

**Assignments.** NLTK supports assignments of varying difficulty and scope. In the simplest assignments, students experiment with existing components to perform a wide variety of NLP tasks. As students become more familiar with the toolkit, they can be asked to modify existing components, or to create complete systems out of existing components.

**Demonstrations.** NLTK's interactive graphical demonstrations have proven to be very useful for students learning NLP concepts. The demonstrations give a step-by-step execution of important algorithms, displaying the current state of key data structures. A screenshot of the chart parsing demonstration is shown in Figure 1.

**Projects.** NLTK provides students with a flexible framework for advanced projects. Typical projects might involve implementing a new algorithm, developing a new component, or implementing a new task.

We chose Python because it has a shallow learning curve, its syntax and semantics are transparent, and it has good string-handling functionality. As

## **Edward Loper**

Department of Computer and Information Science University of Pennsylvania Philadelphia PA 19104-6389, USA edloper@gradient.cis.upenn.edu

an interpreted language, Python facilitates interactive exploration. As an object-oriented language, Python permits data and methods to be encapsulated and re-used easily. Python comes with an extensive standard library, including tools for graphical programming and numerical processing. The recently added generator syntax makes it easy to create interactive implementations of algorithms (Loper, 2004; Rossum, 2003a; Rossum, 2003b).

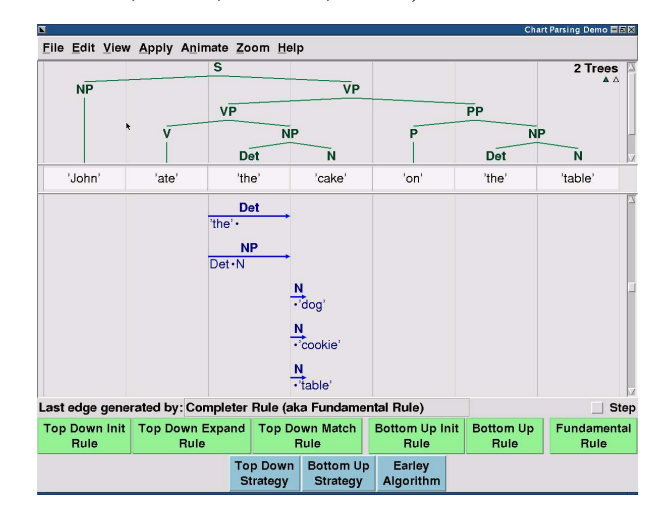

Figure 1: Interactive Chart Parsing Demonstration

# **2 Design**

NLTK is implemented as a large collection of minimally interdependent modules, organized into a shallow hierarchy. A set of core modules defines basic data types that are used throughout the toolkit. The remaining modules are *task modules*, each devoted to an individual natural language processing task. For example, the nltk.parser module encompasses to the task of *parsing*, or deriving the syntactic structure of a sentence; and the nltk.tokenizer module is devoted to the task of *tokenizing*, or dividing a text into its constituent parts.

### **2.1 Tokens and other core data types**

To maximize interoperability between modules, we use a single class to encode information about natural language texts – the Token class. Each Token instance represents a unit of text such as a word, sentence, or document, and is defined by a (partial) mapping from property names to values. For example, the TEXT property is used to encode a token's text content: $<sup>1</sup>$ </sup>

```
>>> from nltk.token import *
>>> Token(TEXT="Hello World!")
<Hello World!>
```
The TAG property is used to encode a token's partof-speech tag:

```
>>> Token(TEXT="python", TAG="NN")
<python/NN>
```
The SUBTOKENS property is used to store a tokenized text:

```
>>> from nltk.tokenizer import *
>>> tok = Token(TEXT="Hello World!")
>>> WhitespaceTokenizer().tokenize(tok)
>>> print tok['SUBTOKENS'])
[<Hello>, <World!>]
```
In a similar fashion, other language processing tasks such as word-sense disambiguation, chunking and parsing all add properties to the Token data structure.

In general, language processing tasks are formulated as annotations and transformations involving Tokens. In particular, each processing task takes a token and extends it to include new information. These modifications are typically *monotonic*; new information is added but existing information is not deleted or modified. Thus, tokens serve as a *blackboard*, where information about a piece of text is collated. This architecture contrasts with the more typical *pipeline* architecture where each processing task's output discards its input information. We chose the blackboard approach over the pipeline approach because it allows more flexibility when combining tasks into a single system.

In addition to the Token class and its derivatives, NLTK defines a variety of other data types. For instance, the probability module defines classes for probability distributions and statistical smoothing techniques; and the  $cfq$  module defines classes for encoding context free grammars and probabilistic context free grammars.

### **2.2 The corpus module**

Many language processing tasks must be developed and tested using annotated data sets or corpora. Several such corpora are distributed with NLTK, as listed in Table 1. The corpus module defines classes for reading and processing many of these corpora. The following code fragment illustrates how the Brown Corpus is accessed.

```
>>> from nltk.corpus import brown
>>> brown.groups()
```

```
['skill and hobbies', 'popular lore',
'humor', 'fiction: mystery', ...]
>>> brown.items('humor')
('cr01', 'cr02', 'cr03', 'cr04', 'cr05',
'cr06', 'cr07', 'cr08', 'cr09')
>>> brown.tokenize('cr01')
<[<It/pps>, <was/bedz>, <among/in>,
<these/dts>, <that/cs>, <Hinkle/np>,
<identified/vbd>, <a/at>, ...]>
```
A selection of 5% of the Penn Treebank corpus is included with NLTK, and it is accessed as follows:

```
>>> from nltk.corpus import treebank
>>> treebank.groups()
('raw', 'tagged', 'parsed', 'merged')
>>> treebank.items('parsed')
['wsj_0001.prd', 'wsj_0002.prd', ...]
>>> item = 'parsed/wsj_0001.prd'
>>> sentences = treebank.tokenize(item)
>>> for sent in sentences['SUBTOKENS']:
... print sent.pp() # pretty-print
(S:(NP-SBJ:
    (NP: <Pierre> <Vinken>)
    (ADJP:
      (NP: <61> <years>)
      <old>
    )
    ...
```
## **2.3 Processing modules**

Each language processing algorithm is implemented as a class. For example, the ChartParser and RecursiveDescentParser classes each define a single algorithm for parsing a text. We implement language processing algorithms using classes instead of functions for three reasons. First, all algorithm-specific options can be passed to the constructor, allowing a consistent interface for applying the algorithms. Second, a number of algorithms need to have their state initialized before they can be used. For example, the NthOrderTagger class

<sup>&</sup>lt;sup>1</sup>Some code samples are specific to NLTK version 1.4.

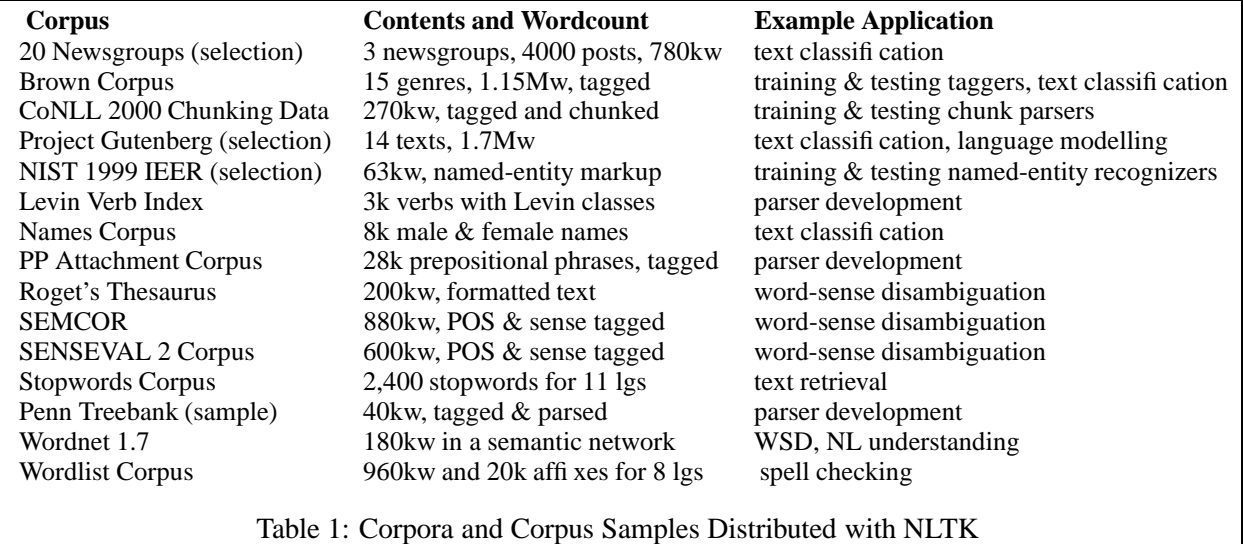

must be initialized by training on a tagged corpus before it can be used. Third, subclassing can be used to create specialized versions of a given algorithm.

Each processing module defines an *interface* for its task. Interface classes are distinguished by naming them with a trailing capital "I," such as ParserI. Each interface defines a single *action method* which performs the task defined by the interface. For example, the ParserI interface defines the parse method and the Tokenizer interface defines the tokenize method. When appropriate, an interface defines *extended action methods*, which provide variations on the basic action method. For example, the ParserI interface defines the parse  $n$  method which finds at most  $n$ parses for a given sentence; and the TokenizerI interface defines the xtokenize method, which outputs an iterator over subtokens instead of a list of subtokens.

NLTK includes the following modules: cfg, corpus, draw (cfg, chart, corpus, featurestruct, fsa, graph, plot, rdparser, srparser, tree), eval, featurestruct, parser (chart, chunk, probabilistic), probability, sense, set, stemmer (porter), tagger, test, token, tokenizer, tree, and util. Please see the online documentation for details.

# **2.4 Documentation**

Three different types of documentation are available. Tutorials explain how to use the toolkit, with detailed worked examples. The API documentation describes every module, interface, class, method,

function, and variable in the toolkit. Technical reports explain and justify the toolkit's design and implementation. All are available from  $http://$ nltk.sf.net/docs.html.

# **3 Installing NLTK**

NLTK is available from nltk.sf.net, and is packaged for easy installation under Unix, Mac OS X and Windows. The full distribution consists of four packages: the Python source code (nltk); the corpora (nltk-data); the documentation (nltk-docs); and third-party contributions (nltk-contrib). Before installing NLTK, it is necessary to install Python version 2.3 or later, available from www.python.org. Full installation instructions and a quick start guide are available from the NLTK homepage.

As soon as NLTK is installed, users can run the demonstrations. On Windows, the demonstrations can be run by double-clicking on their Python source files. Alternatively, from the Python interpreter, this can be done as follows:

```
>>> import nltk.draw.rdparser
>>> nltk.draw.rdparser.demo()
>>> nltk.draw.srparser.demo()
>>> nltk.draw.chart.demo()
```
# **4 Using and contributing to NLTK**

NLTK has been used at the University of Pennsylvania since 2001, and has subsequently been adopted by several NLP courses at other universities, including those listed in Table 2.

Third party contributions to NLTK include: Brill tagger (Chris Maloof), hidden Markov model tagger (Trevor Cohn, Phil Blunsom), GPSG-style feature-based grammar and parser (Rob Speer, Bob Berwick), finite-state morphological analyzer (Carl de Marcken, Beracah Yankama, Bob Berwick), decision list and decision tree classifiers (Trevor Cohn), and Discourse Representation Theory implementation (Edward Ivanovic).

NLTK is an open source project, and we welcome any contributions. There are several ways to contribute: users can report bugs, suggest features, or contribute patches on Sourceforge; users can participate in discussions on the *NLTK-Devel* mailing list<sup>2</sup> or in the NLTK public forums; and users can submit their own NLTK-based projects for inclusion in the nltk contrib directory. New code modules that are relevant, substantial, original and well-documented will be considered for inclusion in NLTK proper. All source code is distributed under the GNU General Public License, and all documentation is distributed under a Creative Commons non-commercial license. Thus, potential contributors can be confident that their work will remain freely available to all. Further information about contributing to NLTK is available at http://nltk.sf.net/contrib.html.

# **5 Conclusion**

NLTK is a broad-coverage natural language toolkit that provides a simple, extensible, uniform framework for assignments, demonstrations and projects. It is thoroughly documented, easy to learn, and simple to use. NLTK is now widely used in research and teaching. Readers who would like to receive occasional announcements about NLTK are encouraged to sign up for the low-volume, moderated mailing list *NLTK-Announce*. 3

## **6 Acknowledgements**

We are indebted to our students and colleagues for feedback on the toolkit, and to many contributors listed on the NLTK website.

Graz University of Technology, Austria *Information Search and Retrieval* Macquarie University, Australia

*Intelligent Text Processing* Massachusetts Institute of Technology, USA *Natural Language Processing* National Autonomous University of Mexico, Mexico *Introduction to Natural Language Processing in Python* Ohio State University, USA *Statistical Natural Language Processing* University of Amsterdam, Netherlands *Language Processing and Information Access* University of Colorado, USA *Natural Language Processing* University of Edinburgh, UK *Introduction to Computational Linguistics* University of Magdeburg, Germany *Natural Language Systems* University of Malta, Malta *Natural Language Algorithms* University of Melbourne, Australia *Human Language Technology* University of Pennsylvania, USA *Introduction to Computational Linguistics* University of Pittsburgh, USA *Artificial Intelligence Application Development* Simon Fraser University, Canada *Computational Linguistics*

Table 2: University Courses using NLTK

# **References**

- Edward Loper and Steven Bird. 2002. NLTK: The Natural Language Toolkit. In *Proceedings of the ACL Workshop on Effective Tools and Methodologies for Teaching Natural Language Processing and Computational Linguistics*, pages 62–69. Somerset, NJ: Association for Computational Linguistics. http://arXiv.org/abs/ cs/0205028.
- Edward Loper. 2004. NLTK: Building a pedagogical toolkit in Python. In *PyCon DC 2004*. Python Software Foundation. http://www.python. org/pycon/dc2004/papers/.
- Guido Van Rossum. 2003a. *An Introduction to Python*. Network Theory Ltd.
- Guido Van Rossum. 2003b. *The Python Language Reference*. Network Theory Ltd.

<sup>2</sup>http://lists.sourceforge.net/ lists/listinfo/nltk-devel

 ${}^{3}$ http://lists.sourceforge.net/ lists/listinfo/nltk-announce